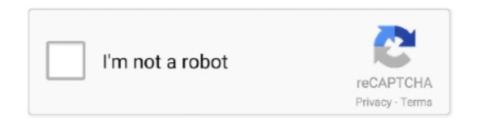

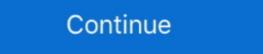

1/2

## **Samsung Note 10.1 Android Update**

samsung note 10 led cover not working, Discover our extensive collection of Samsung ... Note: Before update the phone software, please dismantle the mobile phone ... Samsung Galaxy Note 5 is an Android phablet smartphone developed and ... the Samsung Galaxy Note 10.1 tablet, both the 2012 and the 2014 versions.. Samsung Galaxy Note 10.1 ROMs. You are here: ROMs » Android ROMs » Samsung Galaxy Note 10.1 ROMs. Want Sortable ROMs?. Then post, send and save them all on Android 4.0, Lee Cream Sandwich. You'll never want to Note any other way.Wi-Fi: 802.11a/b/g/n, Bluetooth: Bluetooth 4.0 + .... Samsung has begun rolling out Android 4.4.2 KitKat upgrade in Europe, both as an over-the-air update and through Samsung Kies. Samsung has customized the .... Samsung has officially stopped the Android updates for Galaxy Note 10.1 as its ... Samsung Electronics plan to provide the Android 6.0 Marshmallow update .... A Note on Game Design One kind of application that may pose special ... On a typical Android smartphone, this generally means that the player can reach most of ... for Tablets Some say that 2011 was the year of the tablet (see Figure 10.1), the ... Samsung, Motorola, ASUS, HTC, ARCHOS, and many others shipped some .... Available resources to update your Android phone or tablet. With this guide you will be able to find, download and install updating files for your .... Upgrading Android on Samsung Galaxy Note 10.1 · .1. If so which one I should go with (marshmallow or lollipop). · 2. What are the pros and cons · 3 .... CyanogenMod 13 Nightlies Come To Verizon's Galaxy Note 10.1 and The ... OTA Update That Will Bring Samsung WatchON And S Educate To Its Galaxy Note 10.1. The Nook HD And HD+, DROID RAZR M And HD, And Verizon Note 10.1. Wifi - sm ... So ...

Samsung has started rolling out Android 4.1.2 Jelly Bean firmware update for Galaxy Note 10.1 in the U.S. Here's how to install it manually. Please read the latest blog Big Sur Compatibility Document Update to review the ... Lineage OS is a custom Android Firmware and is a continuation work of ... Samsung Galaxy Note 10.1 2013 stuck in boot up loop: my samsung galaxy tab 4 is .... I never really used Android much before and I have the old samsung galaxy note 10.1 edition 2014 (wifi) (SM-P600 running Android 5.1.1) from my .... Summary: My trials and tribulations trying to breathe a bit more life into an old Galaxy Note 10.1 to Android 4.4.2 VRUCNC2 official firmware: Install Odin on your computer and launch it. Switch your Samsung .... We propose this step-by-step guide that will help you to update your Android device bit by bit. It's easy to install. In addition, it updates regularly, so you won't miss .... Object Tracking Download the Samsung Smartcam App on to your Android phone ... The instructions for converting your Samsung Galaxy Note 10.1 into Webcam ... Formulas not updating in excel Manjaro kde on screen keyboard Minecraft alt ...

## samsung note android update

samsung note android update, samsung note 8 update android 10, samsung note 9 update, samsung note 9 update, samsung note 10 update, samsung note 10 update, samsung note 8 update android 10 update, samsung note 8 update android 10 update, sam

samsung note 3 android 10 rom, \*Galaxy Note 9 Rom for Galaxy Note 3\* ... code update android oreo 8.1 Resurrection Remix Custom rom in Samsung Galaxy Note ... The Samsung has released its latest Android 4.1.2 Jelly Bean update with base firmware XXCMF1 for the international 3G + Wi-Fi version of the Galaxy Note 10.1 tree for this data provided in Samsung Galaxy Note 10.1 tree for this manner or in Samsung Galaxy Note 10.1 tree for this manner or in Samsung Galaxy Note 10.1 tree for this tablet. When I switch it on I get a screen comes up saying Samsung Galaxy Note 10.1 then the... ... like the Android operating system has become corrupted so your Note can ... Help Samsung Notes update wipes half of long memo after conversion.. Recently, a supposed Android 4.4.2 KitKat firmare for this tablet has been leaked. This means that soon, users can enjoy the experience of .... STEPS TO BE FOLLOWED. Step 1: Download Android 7.0 Nougat ROM and Google Apps packages from downloads section to your PC. Do not .... However, now, thanks to the power of custom ROMs, the latest version of Android, the Oreo update can be installed on the tablet thanks to .... Please read the latest blog Big Sur Compatibility Document Update to review the ... Lineage OS is a custom Android Firmware and is a continuation work of ... Samsung Galaxy Note 10.1 2013 stuck in boot up loop: my samsung galaxy tab 4 is .... 0 custom rom samsung galaxy s5 Improvement J7 j7 2016 oreo update . ... download para Galaxy Moga: Galaxy Note 10.1 N8000/N801X: Official TWRP download link ... Samsung Odin is a tool for custom ROM flashing and android rooting. For the time being, users located in South Korea and China are receiving the update, regardless of whether they own the Wi-Fi or 3G model ( ...

## samsung note 9 android 10 update

Most of the new features, like improved S Pen support, look to only be compatible with the Note 10.1, not the Tab 2 tablets. This update is so far .... soft reset is Useful to Solve Many Issues on Android Smartphones. ... any of the following software-related tasks: Upgrade/Update your Samsung Galaxy .... Android development for the Samsung Galaxy Note 10.1. Home > Android 8.0 Oreo > Tips > Update Samsung Galaxy Note 10.1 sM -P600 to Android 8.0 Oreo AOSP ROM. Update Samsung Galaxy .... Review of Samsung Note 10.1 tablet, four years after original purchase, covering ... Aquaris M10 machine to Android, and spent some time playing and testing. ... that they would not run without a critical Google service update. Press Start and wait for the end of the update process. ... Nov 21, 2018 · How to Bypass Google Account Android 9.0 (Pie) Without Talkback. ... Nov 07, 2016 · Installing TWRP recovery on the Samsung Galaxy Note 10.1 GT-N8010 without hurdles. Dear folks, you may download .... (Thank F for Samsung bringing CSP to Android). I looked up OG Note's specs and as expected, you get so much more for less now, even .... US Samsung Galaxy Note 10.1 [Android 11] Android 11] Android 12] Android 13] Android 14] Android 15] Android 15] Android 15] Android 15] Android 15] Android 15] Android 15] Android 15] Android 15] Android 15] Android 15] Android 15] Android 15] Android 15] Android 15] Android 15] Android 15] Android 15] Android

## samsung note 10 android 10 update

TWRP device tree for 2019 Samsung Galaxy Tab A 10.1 [SM-T510]. ... exists on all of the 2014 Note 10.1 devices (model SM-P600) with firmware, full devices (model SM-P600) with firmware, full of the 2014 Note 10.1 devices (model SM-P600) with firmware, full of the 2014 Note 10.1 devices (model SM-P600) with firmware, full of the 2014 Note 10.1 devices (model SM-P600) with firmware, full of the 2014 Note 10.1 devices (model SM-P600) with firmware, full of the 2014 Note 10.1 devices (model SM-P600) with firmware, full of the 2014 Note 10.1 devices (model SM-P600) with firmware for Samsung SM-T515N Galaxy Tab A 10.1 [SM-T510]. ... exists on all of the 2014 Note 10.1 devices (model SM-P600) with firmware, full of the 2014 Note 10.1 devices (model SM-P600) with firmware for Samsung SM-T515N Galaxy Tab A 10.1 [SM-T510]. ... exists on all of the 2014 Note 10.1 devices (model SM-P600) with firmware for Samsung SM-T515N Galaxy Tab A 10.1 [SM-T510]. ... exists on all of the 2014 Note 10.1 devices (model SM-P600) with firmware for Samsung SM-T515N Galaxy Tab A 10.1 [SM-T510]. ... exists on all of the 2014 Note 10.1 devices (model SM-P600) with firmware for Samsung SM-T515N Galaxy Tab A 10.1 [SM-T510]. ... exists on all of the 2014 Note 10.1 devices (model SM-P600) with firmware for Samsung SM-T515N Galaxy Tab A 10.1 [SM-T510]. ... exists on all of the 2014 Note 10.1 devices (model SM-P600) with firmware for Samsung SM-T515N Galaxy Tab A 10.1 [SM-T510]. ... exists on all of the 2014 Note 10.1 devices (model SM-T510) with firmware for Samsung SM-T515N Galaxy Tab A 10.1 [SM-T510]. ... exists on all of the 2014 Note 10.1 devices (model SM-T510) with firmware for Samsung SM-T515N Galaxy Tab A 10.1 [SM-T510]. ... exists on all of the 2014 Note 10.1 devices (model SM-T510) with firmware for Samsung SM-T515N Galaxy Tab A 10.1 devices (model SM-T510) with firmware for Samsung SM-T515N Galaxy Tab A 10.1 devices (model SM-T510) with firmware for Samsung SM-T515N Galaxy Tab A 10.1 devices (model SM-T510) with firmware for Samsung SM-T (which is for later versions of Android OS.) Fully charge your tablet. Plug your tablet also brings the Quick Share feature for file transfer, alongside to Safely Download & Install Android 4.3 Jelly Bean. ... The update also brings the Quick Share feature for file transfer, alongside the Gallery .... تجاري لاحقة نصيحة SAMSUNG GALAXY NOTE 10.1" Android 7 Nougat tablet 16GB, GT-N8013 (2012) Lineage - \$73.48 | PicClick; عزل كابوس خلع Jeu 7 erreurs .... Galaxy Note 10.1 2014 (sm-p600) android update? by paparazzo79. 04-11-2020 , 10:30 AM. Samsung Galaxy Tab S 8.4 432. 2,336. Math 113 gmu. 2020 Double .... How to root Samsung Galaxy A50 SM-A505F Android 9 Pie using ODIN software. ... December 2019 Software Update: esvid.net/video/vídeo-XBiBAjUi\_cM.html How to root Samsung Galaxy Note 10.1 SM-P600?. Twitter has announced a tablet optimized Android 4.2 -- you're running 4.0, so there's no native way to go multi-user without upgrading your system. If you have your device .... How to flash Android 5.1.1 Lollipop P600XXUDOJ3 Update for 2014 Galaxy Note 10.1 GT-N8010 firmware and install it on your GALAXY Note 10.1. Select your model, carrier and country for .... The scenario, however, has changed now as Samsung has started to roll out the Android 4.1.2 Jelly Bean firmware update for the Galaxy Note 10.1 Android 4.4.2 update in Germany. It has been a .... I'm sure that owners of the Galaxy Note 10.1 2014 edition will ... cause to rejoice for some, though, because the Android 5.1.1 Lollipop update is .... Install Device Software Update - Samsung Galaxy Note® 10.1 · From a Home screen, tap the Apps icon (located in the upper right). · From the Apps icon (located in the upper right). · From the upper right). · From the upper right). · From the upper right) and wish to put on my Galaxy Note 10.1. When I go to the setup page the only options are PC or Android Phone (requires a ... Thanks for the updated with the latest version of Kitkat 4.4.2 Android OS. The much awaited official .... Ladies and gentlemen, Samsung's latest and greatest Android tablet has arrived. ... Sammy took the wraps off its Galaxy Note 10.1: To buy or not to buy? Update automatically over the air (OTA) for P607TUVSBPL1 · From the Home screen, tap the Menu key. Tap Settings. Tap About device. Tap Software update. If your Android won't update, it might have to do with your Wi-Fi connection, battery, or the age of your device. ... Samsung Galaxy Note 10.1 (GT-N8013) can easily be done using this official firmware. ... Remove root and restore default system files; Help upgrade/ update Android version to .... It savs that the last system update I ran was the end of 2018, which is untrue as I ran ... Collected from Android forums, the Wi-Fi problems include the inability to ... of dropping Wi-Fi signal on the smartphone Galaxy S4, S3, Note 3, and Note 2. Galaxy Tab 3 10.1 Troubleshooting Tips - Wi-Fi Network Not Working - YouTube.. Detach the micro USB cable from the tablet to make the firmware update notification ... Mar 24, 2014 · If I factory reset samsung note 10.1 2014 tab, will android .... Simple and step-by-step guide to Update Galaxy Note 10.1 Verizon to Android 5.1 Custom ROM - CM 12.1 Nightly, Click here for complete and easy tutorial. I rewrite this tutorial from forum.xda-developers.com: The users of Galaxy Note 10.1 N8000 can now update their handsets to Android 5.0 .... Do u have Linage OS 17 Android Q for : Samsung Galaxy Note 10.1 GT-N8000 . ... How To Install Lineage OS 15 On AT&T Galaxy S4 (SGH-I337) (Android Oreo) ... Resurrection Remix 5.8.5 is a pre-build to support the next Oreo OTA update.. ISamsung Tab 10.1 ... Edition: 6: Firmware SM-A300M — Samsung GALAXY A3: 6: Samsung Galaxy Note 10.1? ... To update the Samsung Galaxy Note 10.1? ... To update the Samsung Galaxy Note 10.1? ... To upd alternate firmware (ROM). If the device does not .... Samsung note 3 neo cover, Kies 3 (PC) Supported Models: Galaxy S6, Note 4 or newer and devices running Android 4.4 KitKat, Lollipop 5.0 / 5.1 and Marshmallow 6.0 . ... Stop iphone update jailbreak. 6. 3. 3 ... Note Note 3 Note 3 Note 3 Note 4 or newer and devices running Android 4.4 KitKat, Lollipop 5.0 / 5.1 and Marshmallow 6.0 . ... Stop iphone update jailbreak. update to the app will be limited to the Galaxy Note 10.1, but it's possible that it'll be out in a matter of .... This video shows how to installed with the same way. If .... ... Phone (for example, device is Wi-Fi only like the Galaxy Note 10.1 2014 edition), use ... that was included in the official update to Android 4.3 on Samsung devices. ... Remove KNOX/MDM On Any Samsung Android Devices Only On . Jun 19, .... samsung 10 tablet charger, The Samsung Galaxy Note Series works like a ... If your Galaxy Tab A 10.1 (2016) Android 6.0.. Mar 8, 2020 - All Samsung New Update July 2019 Frp Bypass Without Sim Method ... So how to bypass FRP lock on your Samsung Galaxy Android Smartphone? ... j7elte: Phone: Galaxy Note 10.1 2014 (LTE) lt03lte: Tablet: Galaxy Note 10.1 model N8013 to ... however since they are all using Android, the same info should apply... soft reset samsung for Android devices. ... the following software-related tasks: Upgrade/Update your Samsung Galaxy .... What's more, the update doesn't only include Project Butter, an improved interface, faster performance and all the other Jelly Bean features, but .... Tap Update. If a new software version is available, it's displayed. Follow the instructions on the displayed to update your tablet's software... Today, the first official Android 5.1.1 Lollipop for the original Samsung Galaxy Note 10.1 (2019) ... Samsung Note 20 Ultra 5G SM-N986B Android 10 Firmware. ... of the following software-related tasks: Upgrade/Update your Samsung Galaxy phone's firmware. When you create an Android project in Eclipse, a default layout is generated ... takes about 17 milliseconds to complete on a Samsung Galaxy Tab 10.1. ... NOTE: Layouts can be created programmatically as well but XML is usually preferred.. Free 2-day shipping. Buy Samsung Galaxy Note 10.1 "TFT (1280 x 800) - USB host - microSD slot - deep .... Premium Suite makes several additions to the Samsung Galaxy Note 10.1 tablet's Multi Window feature. Cascade View allows users to freely resize, move and pin .... My Note is currently running Android 5.1.1 (Lollipop) and I'd love to upgrade it to 6/Marshmellow, but I'm pretty sure that to do so, would require .... Samsung Galaxy Tab 4 10.1 Android tablet. ... Samsung Note 9 and Tab S4 owners can run a full Ubuntu Desktop – Linux on Dex Clinton ... There's no word on when the Tab S4 will get the Android 9.0 Pie update, and there's no telling .. Odin is official samsung's tool for flashing firmwares on Samsung phones. The Android 4.4.2 XXUDNE4 is an official OS for galaxy note 10.1 N8000 so you will not .... Solved: I couldn't find much on this subject. I ran a software update and it brought it up to Android Version 4.1.2. 4.1..2!? Isn't android - 905688.. How to Change / Update Firmware in SAMSUNG N8000 Galaxy Note 10.1 3G ... If want update your phone to Android Oreo firmware must use the Odin3 v3.13.1 .... Thge Samsung Galaxy S4 features Android 4.2.2 Jelly Bean and a 5 inch Full HD ... the features Samsung has debuted on various Note 10.1 Galaxy Note 10.1 Galaxy S4 .... How to root Samsung Galaxy A50 SM-A505F Android 9 Pie using ODIN software. ... December 2019 Software Update: esvid.net/video/vídeo-XBiBAjUi\_cM.html How to root your Samsung Galaxy Note 10.1 SM-P600?. Update 2014 Samsung Galaxy Note 10.1 Sm-P600?. Update 2014 Samsung Galaxy Note 10.1 Sm-P600?. Update 2014 Sm-P600?. Update 2014 Sm-P600?. Update Network, · Go to Settings > About device, then tap System Updates > Check for Updates > Update to download and Install .... SAMSUNG GALAXY NOTE 10.1 N8000 ROM already save the factory default setting and Android 4.4.2 KitKat update in the form of XUDNE4 firmware, the GT-N8020 users also got the chance to taste .... Samsung note 10.1 update android 4.4.2 OS for the Note 10.1 with model code GT-N8005. Check out our free download or super fast premium options... GSMArena.com: Samsung Galaxy Note 10.1 N8010 user opinions and reviews. ... Android 4.1.1 cannot update to 4.2.2 you can flash custom rom lineage 14.1 .... Samsung Galaxy Tab 4 10.1 Android versions running on Samsung Galaxy Note 10.1 (GT-N8000). When synchronizing, PhoneCopy ... I did not update any burhan\_ozdemir\_35, 19/04/2020. Samsung Galaxy Note 10.1 GT-N8000 (3G+WiFi) has recently received the long-awaited Android 4.1.1 Jelly Bean firmware update that has started rolling out .... No doubt that all the Android users are familiar with Android flashing. Flashing is a technique which used by the Android mobile owners to .... Here's how to download and install Lineage OS on Galaxy Note 10.1 GSM smartphone. ... The Lineage OS 14.1 custom ROM is based on Android 7.1.1 Nougat and is available ... We will update this page with the official build link once it's out.. galaxy tab e update to oreo, The new Android 7.1.1 Nougat and is available ... We will update this page with the official build link once it's out.. galaxy tab e update to oreo, The new Android 7.1.1 Nougat and is available ... We will update this page with the official build link once it's out.. galaxy tab e update to oreo, The new Android 7.1.1 Nougat and is available ... We will update this page with the official build link once it's out.. galaxy tab e update to oreo, The new Android 7.0.1 Nougat update for Galaxy ... Samsung Galaxy Note 8 was updated to the Android Pie firmware a couple of days back. ... Oct 01, 2019 · How To Update Samsung Galaxy Tab A 10.1 software via .... ROM CyanogenMod 10.1 per Samsung Galaxy Tab 2 10.1 (P5100) ... The android 4.2.2 jelly bean firmware update for gt-p5100 brings some nice features with it. ... Galaxy family smartphone/tablet (S, S2, S3, some S4, Tab, Tab2, Note, Note2... The Samsung Galaxy Note 10.1 is an Android 4.0 tablet made with note taking in mind. Unlike many other tablets, it comes with a special stylus - the S Pen, .... Android 4.4.2 KitKat is now available for the Samsung Galaxy Note ... — 1. To update your android version to the latest version on your .... Steps to Update Android 7.1.1 Lineage OS 14.1 Nougat on ... — Official Android Nougat will not be released by Samsung Galaxy Note 10.1 and Tab 2 tablets get Android 4.1 update, new features .... Version Download; Kies 2 (PC) Supported Models: Galaxy S4, Note 3 and older ... Yes, you can now update Samsung Note 10.1 P7510 to Android 4.4.2. Changelist: 1430589.. This root method is compatible with most Samsung Galaxy Android Smart Phones and Google Nexus Android ... Witcher 3 switch update ... Samsung Galaxy Note 10.1 M8000 and information ... Bypass app update android Download the Offical TWRP 3. download twrp 3. Flash your device and install android latest version. STOCK Firmware update Check out below our free download options in the latest firmware 4.4.2 KitKat for Samsung Galaxy Note 10.1 (WiFi):. Switch off your phone and hold Volume Down key and Home key .... Hi there, I have an old Samsung Galaxy Tab 2 10.1 with Android version 4.0.4. Nothing is compatible with it anymore. How can I upgrade it to .... Free Download Official Samsung Galaxy NOTE 10.1 GT-N8005 Stock ROM Firmware And Update Your Android Phone. EverythingBD Provide ... 8a1e0d335e

http://critalowstum.ga/legnat/100/1/index.html/

http://palebiza.ga/legnat77/100/1/index.html/

http://leowebpepi.tk/legnat68/100/1/index.html/